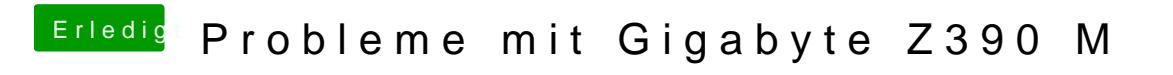

Beitrag von CMMChris vom 19. November 2018, 21:11

Wenn die Lüfter nach Last wieder runterdrehen funktioniert die Lüftersteuerung